# Оглавление

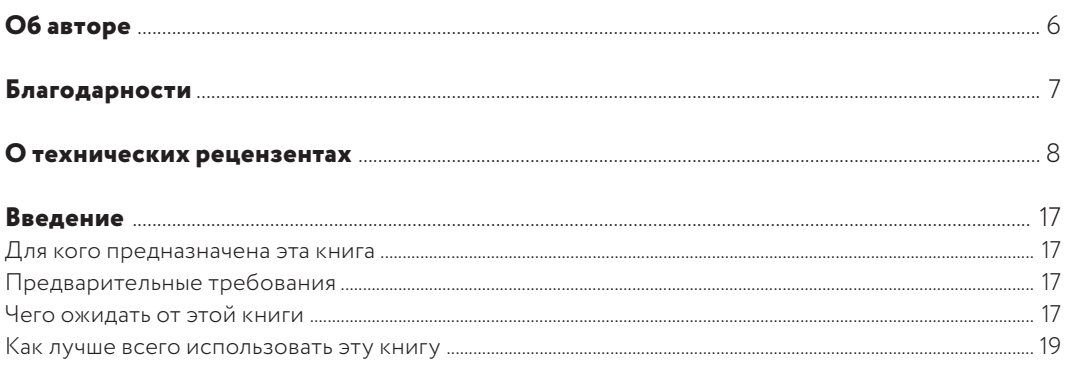

#### Глава 1

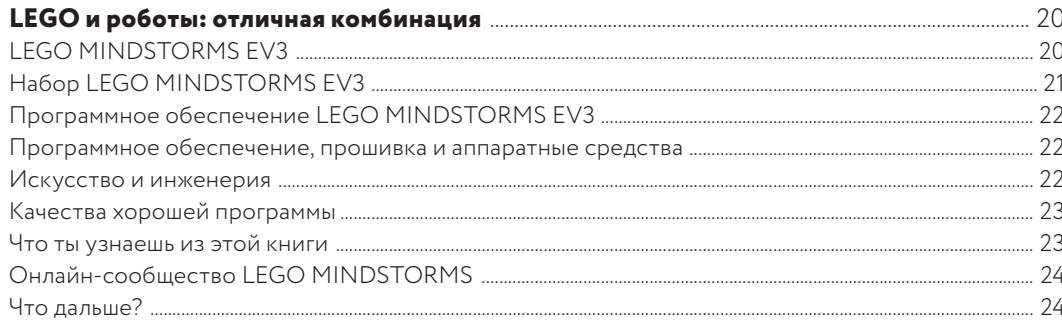

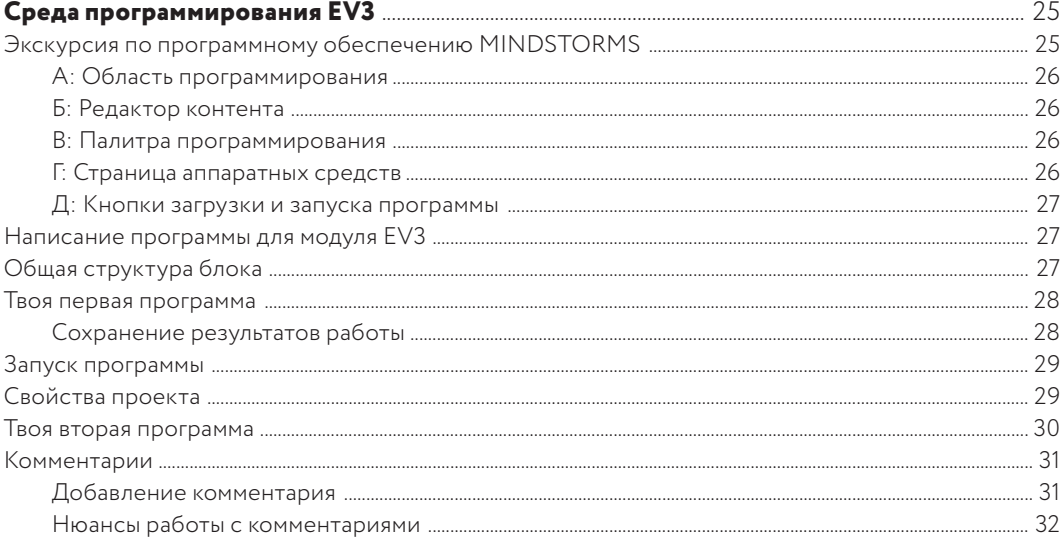

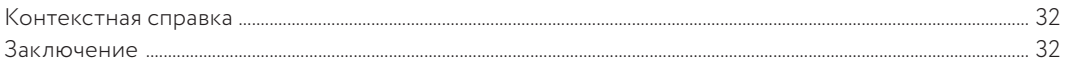

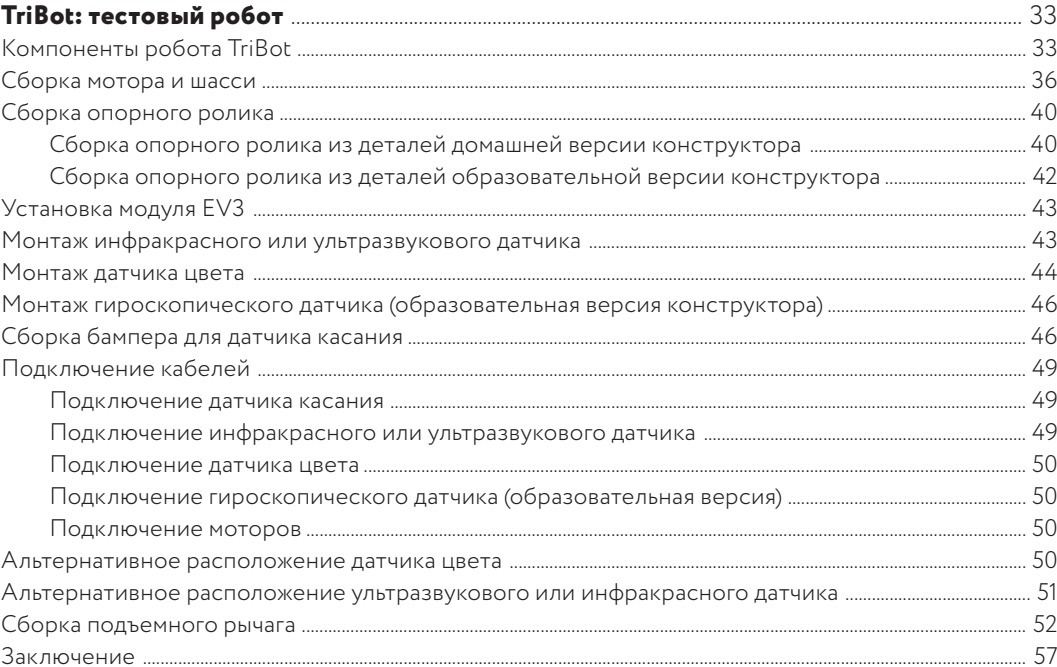

# Глава 4

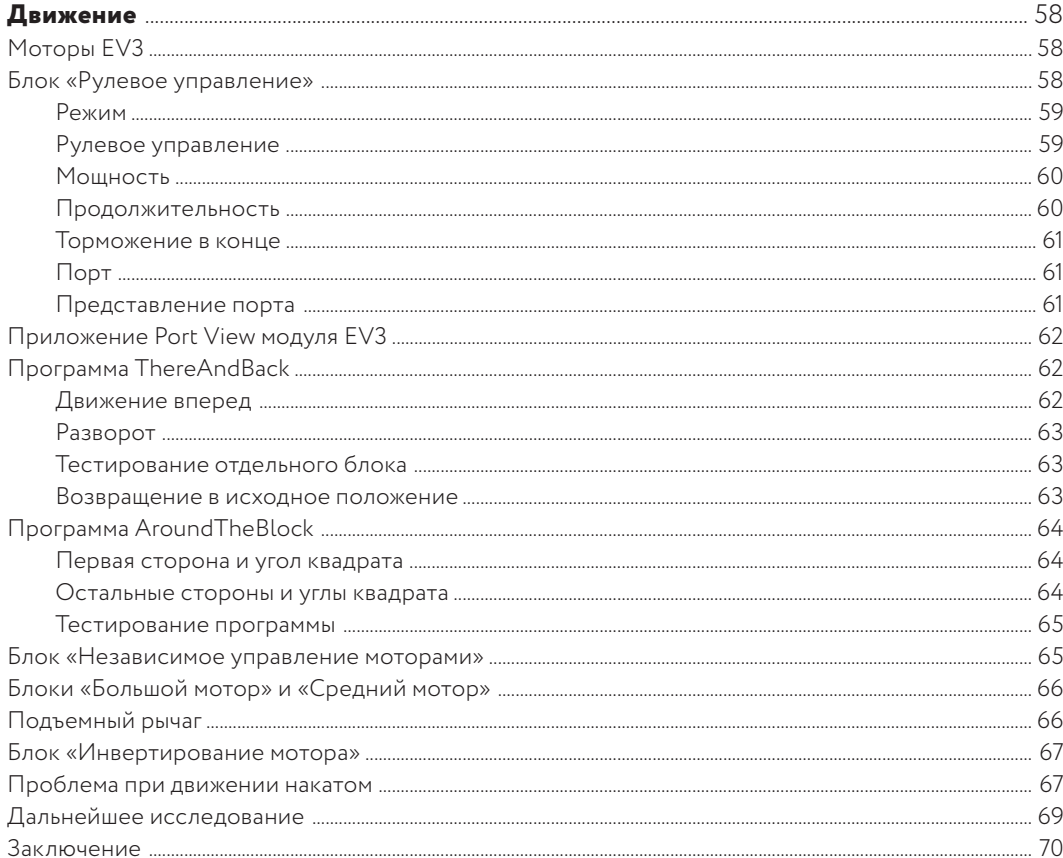

# Глава 5

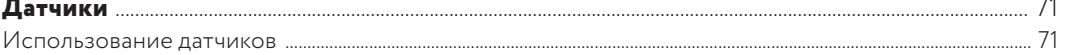

 $\equiv$ 

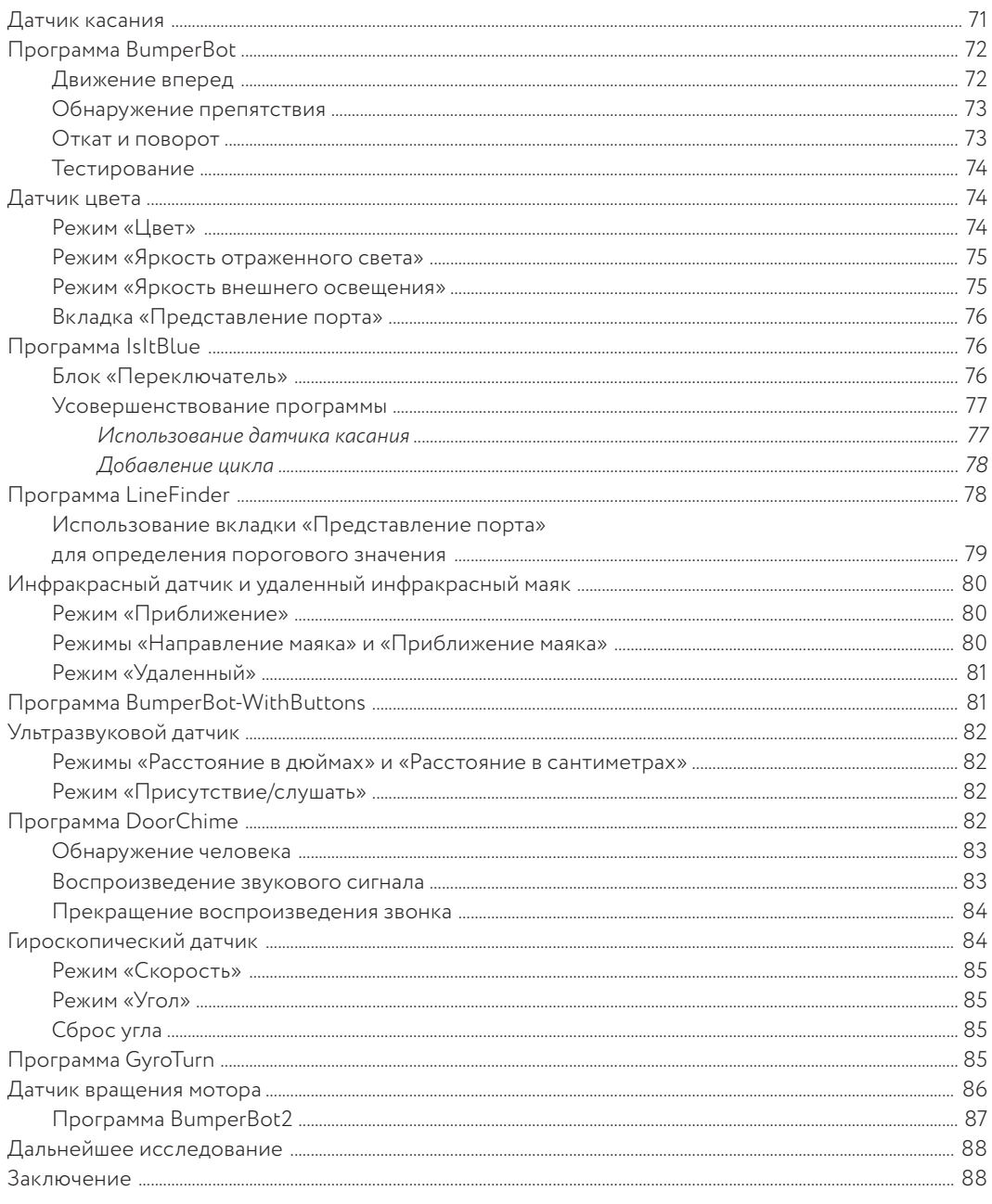

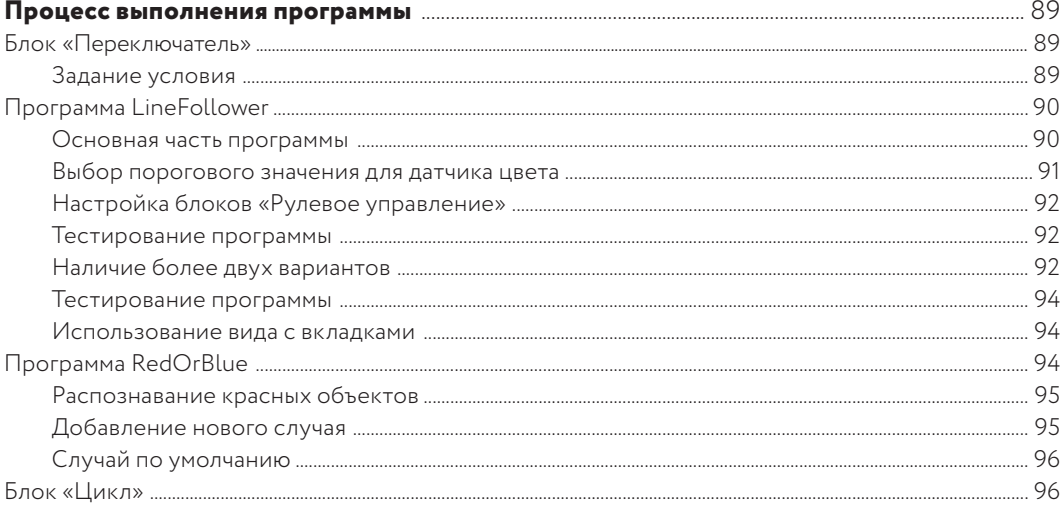

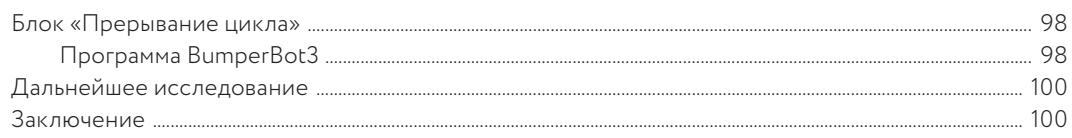

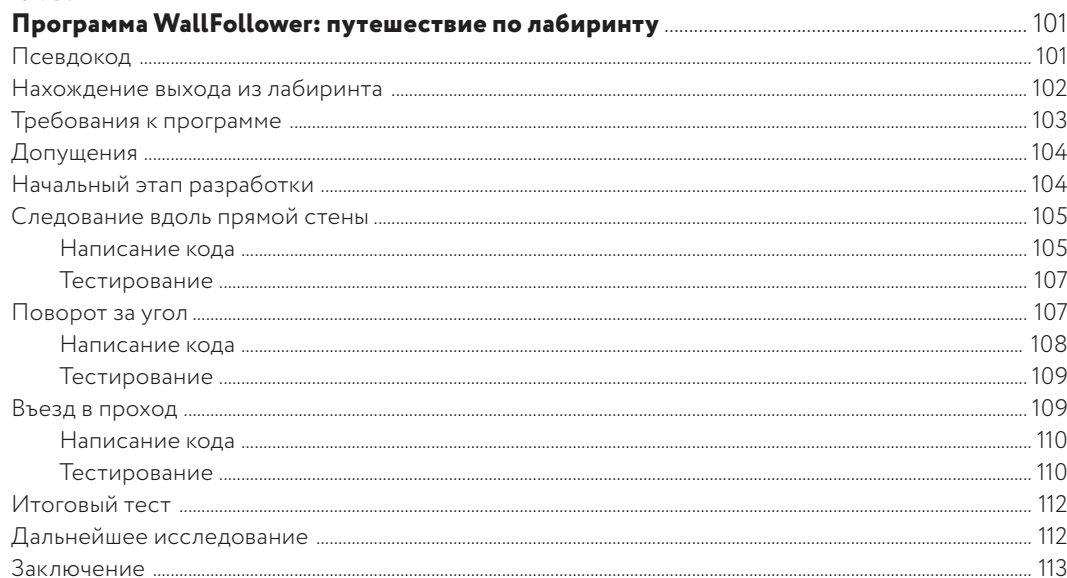

# Глава 8

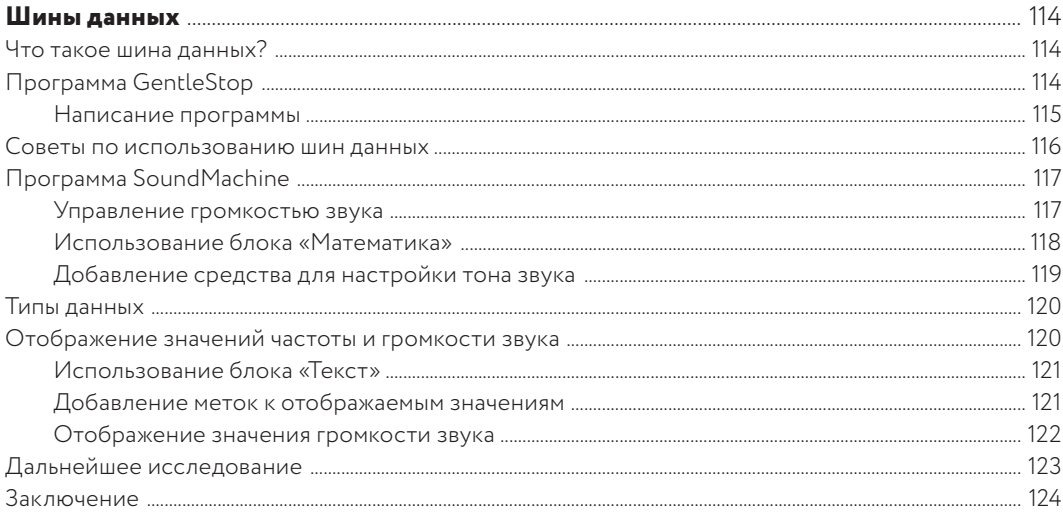

#### Глава 9

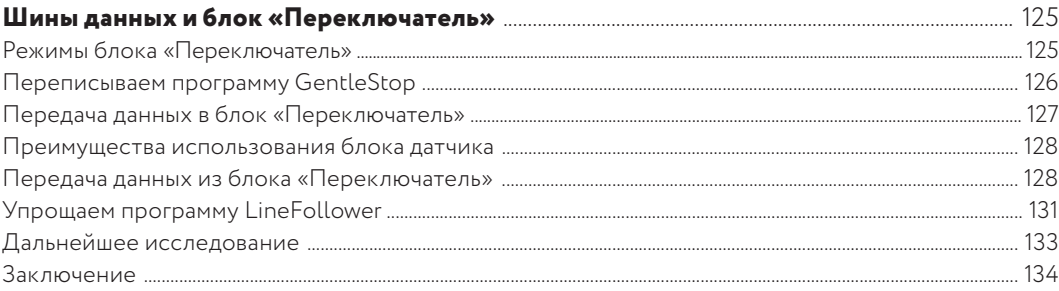

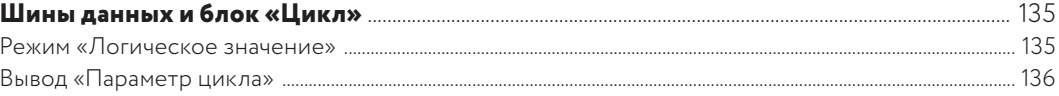

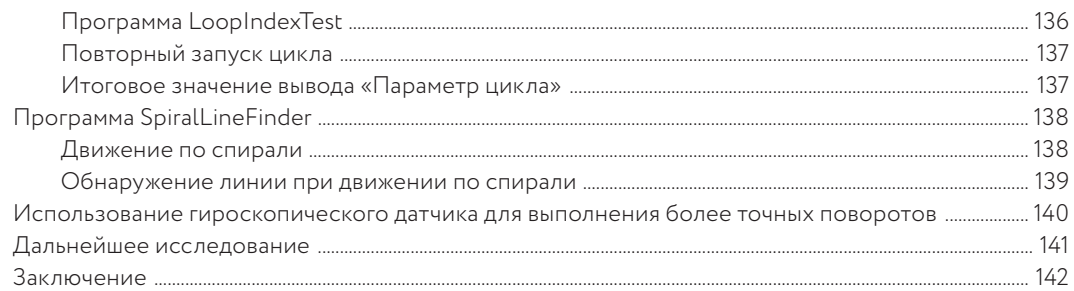

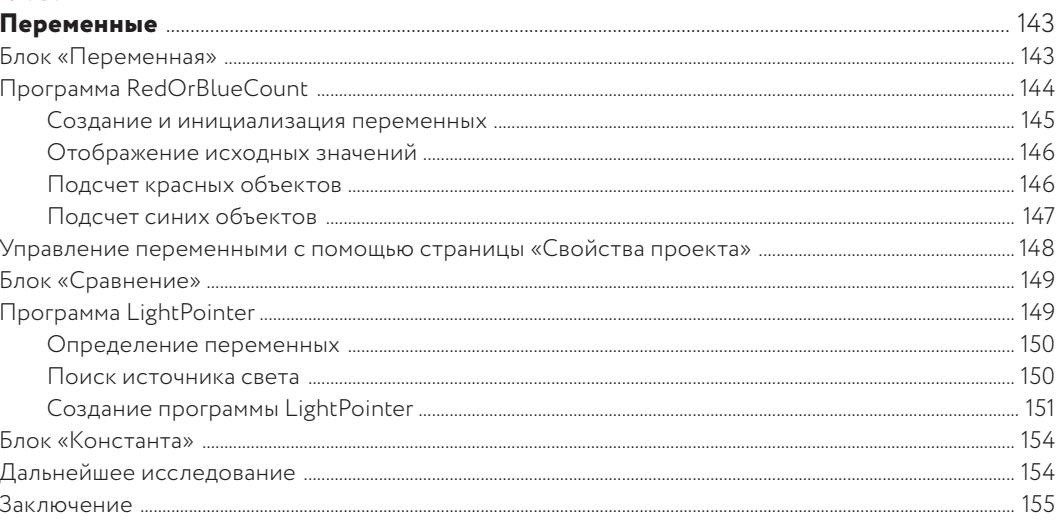

# $<sub>Пава</sub> 12$ </sub>

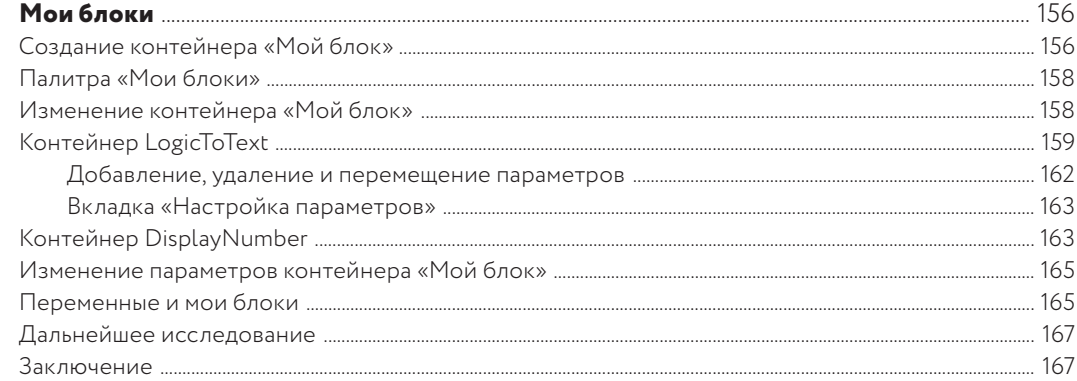

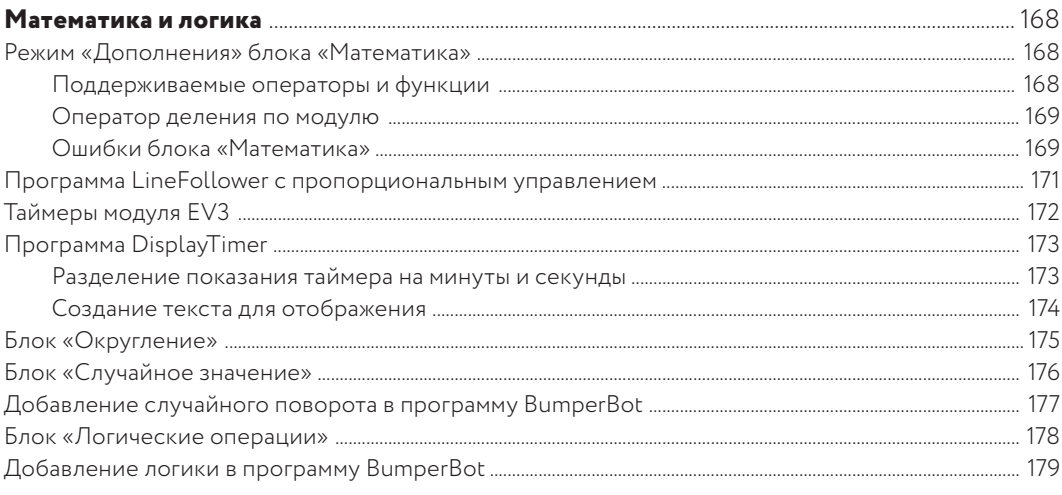

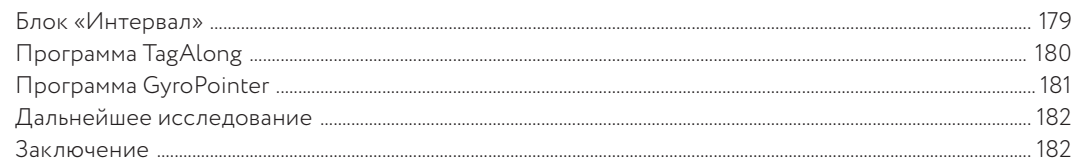

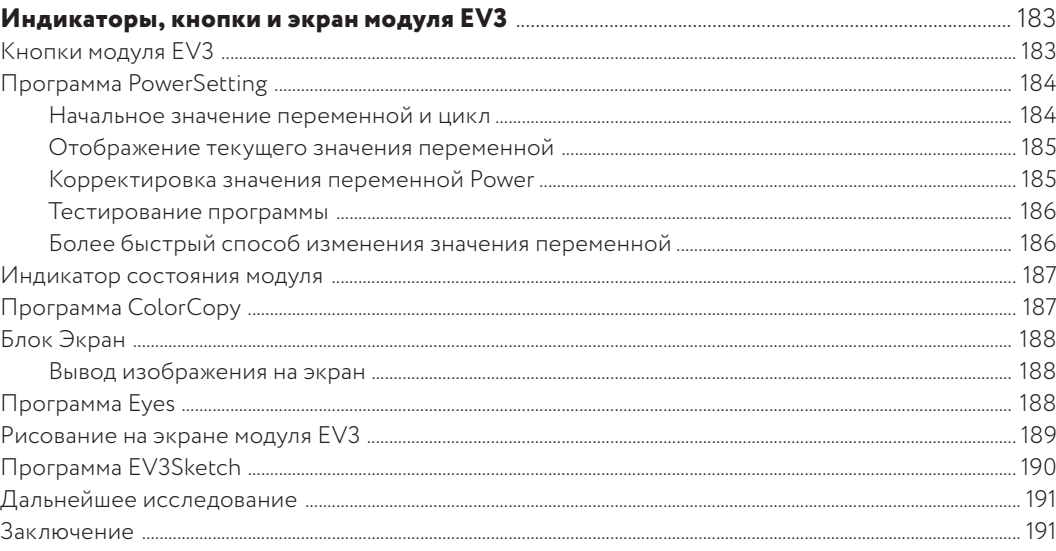

# Глава 15

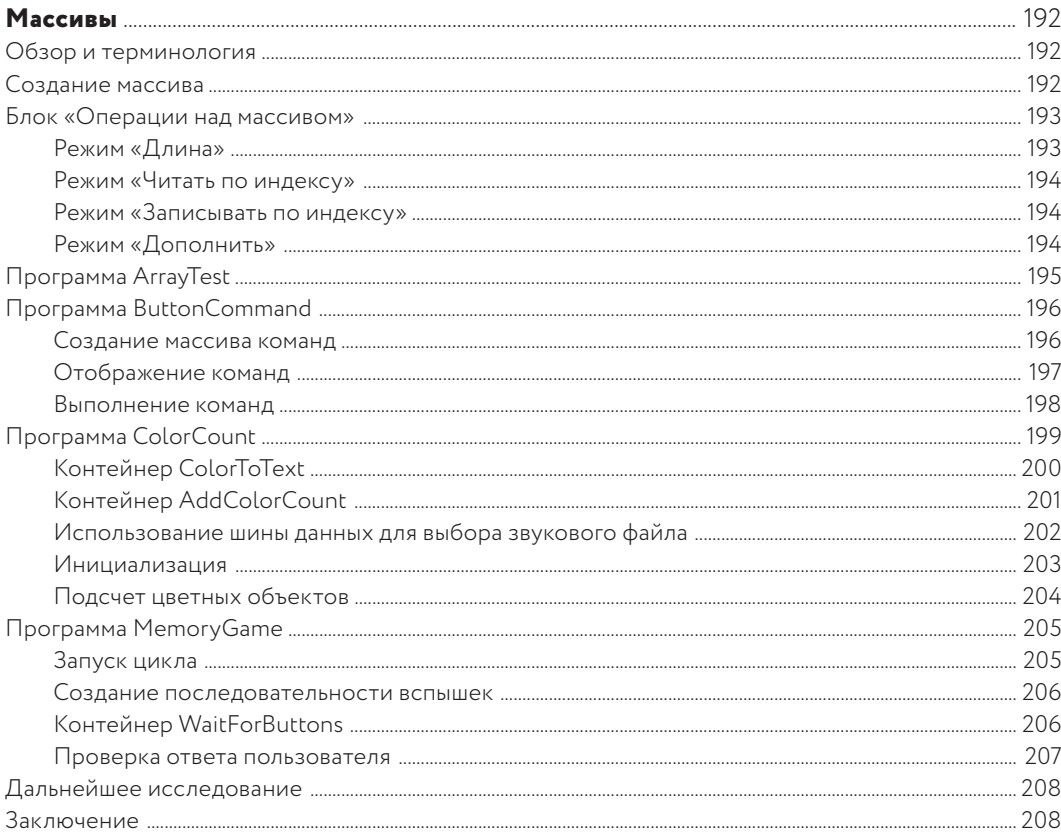

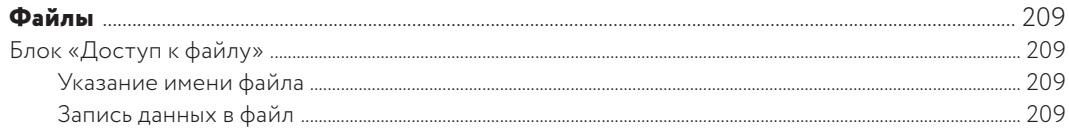

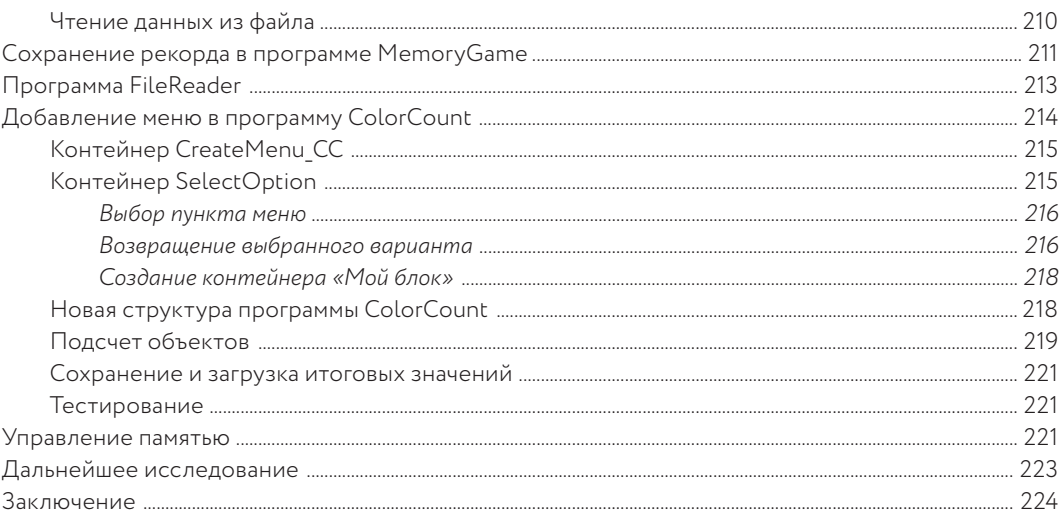

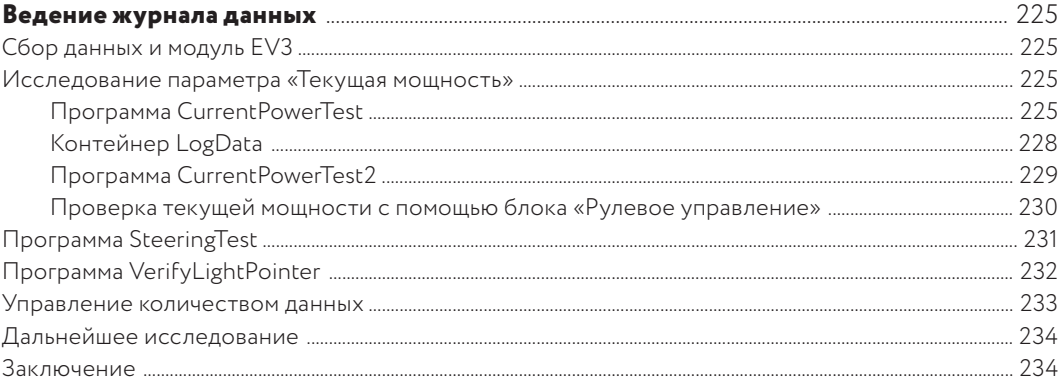

# Глава 18

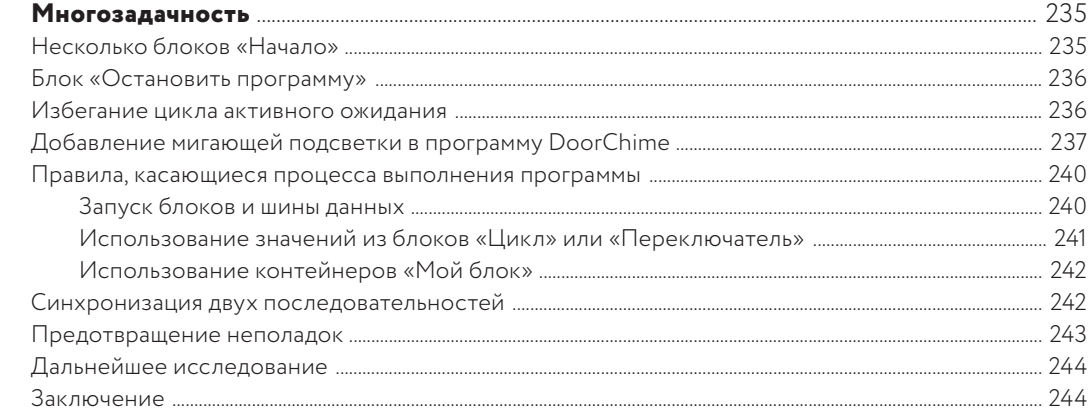

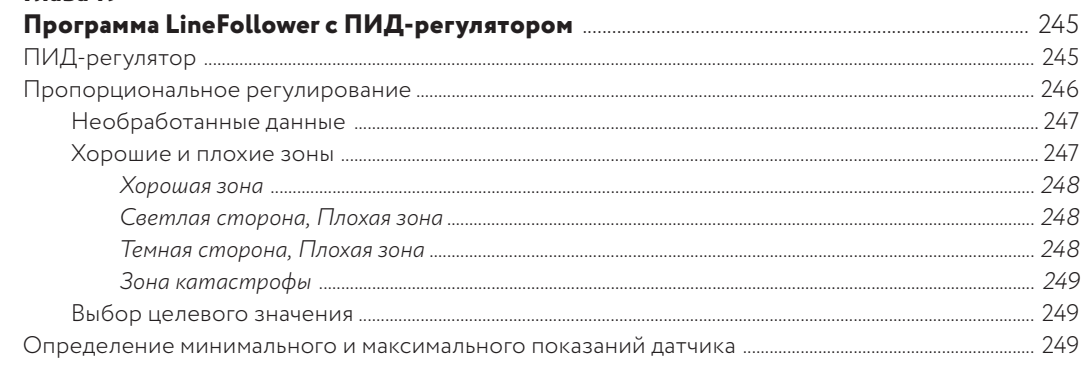

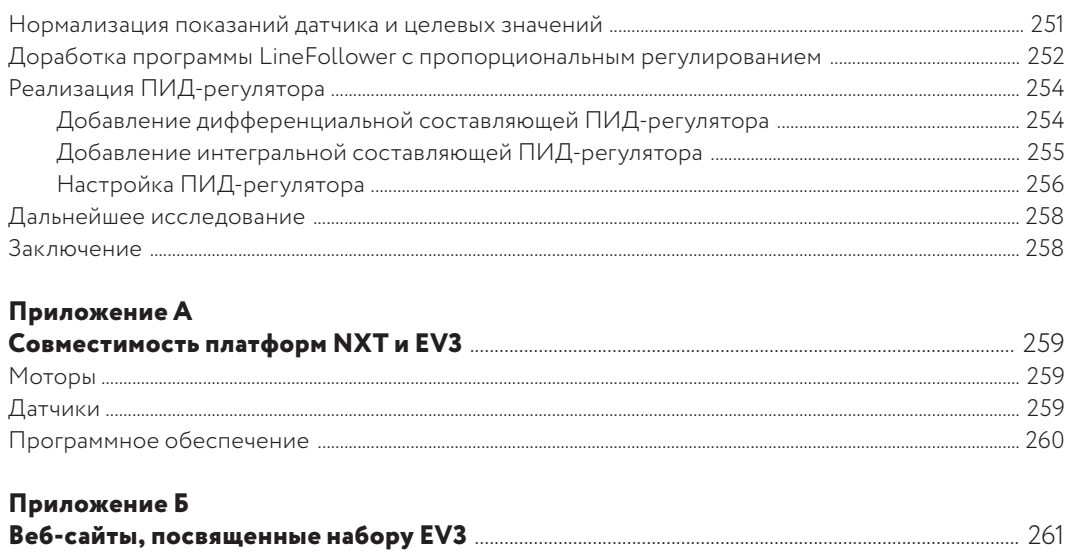

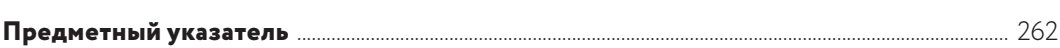